# **Funktionen**

Grundsätzlich wie, das, was man aus der Schule kennt! Z.B. f(x)= 2x. Hier sagen wir, dass das Element x (das Element des Definitionsbereichs (M) ist) in einer Relation zu einem Element y (aus dem Wertebereich (N)) steht. Also xRy. Und was ist die Relation? Ganz einfach, die Funktion beschreibt die Relation. Paare wären also etwa <1,2>, <2, 4>, <3,6> usw. Jedes x muss irgendeinem y zugeordnet werden, es muss ein Ergebnis geben. Und zwar gibt es für jedes x nur ein Ergebnis! (Hier unterscheidet sich das ganze etwas zu den komplexeren Funktionen aus der Schule, z.B. f(x)= √x ) Schreibweise: f : M $\rightarrow$ N (f bildet eine Funktion von M nach N ab) oder auch f: x  $\rightarrow$ v Was links vom Pfeil steht ist Definitionsbereich, was rechts davon steht der Wertebereich. Elemente aus dem Wertebereich können "doppelt vergeben" werden, (vgl.  $f(x) = x^2$ )

# **Surjektiv**

Wenn jedes y (min.) einem x zugeordnet ist.

### **Injektiv**

Wenn jedes y max. einem x zugeordnet ist.

# **Bijektiv**

Wenn Funktion = surjektiv + injektiv

### **Verkettungen**

Einfache Anleitung: Wenn du f(x) und g(x) verketten willst, ersetze das x des Funktionsterms, der links vom Kringel steht durch den Funktionsterm, der rechts vom Kringel steht. Beispiel:  $f(x) = 2x$  und  $g(x)=x+3$  f o  $g = f(g(x)) = 2(x+3)$  (= 2x +6)

### **Direktes Bild**

Das direkte Bild zeigt, welches Element oder welche Elemente einer Funktion von verschiedenen Elementen "getroffen" werden.

f sei  $\{, **b,1>, \}**$  dann wäre f  $[\{a,b\}] = \{1\}$ 

### **Einschränkungen**

Es wird eine Funktion f: M →M genommen. K sei eine Teilmenge von M. Dann ist f ↾ K (sprich: f eingeschränkt auf K) alle jene geordneten Paare, die sowohl Element von f als auch von K sind.

### **Induzierte Partition**

Partition, bei der die Bündelung angibt, welche x einem y zugeordnet sind. Zu gut deutsch: Alles, was innerhalb der Partition in einer Mengenklammer steht, ist dem gleichen y zugeordnet. Beispiel:

M:=  $\{<1, a>$ ,  $<2$ , b>,  $<3$ , a>} Induzierte Partition: {{1,3}, {2}}

Nur weil eine Partition keine induzierte Partition ist, ist das egal, wenn es darum geht, zu entscheiden, ob die Partition denn nun wirklich eine Partition ist.

### **Umkehrrelationen**

Bei einfachen Funktionen reicht es, einfach die Gleichung "umzudrehen" (aus x<sup>2</sup> wird √x usw) aber bei Funktionen, die "mehr" enthalten machen wir folgendes: Wir ersetzen f(x) durch y (denn das ist ja das gleiche) und lösen dann zu x hin auf. Einfach plus, minus, mal, geteilt rechnen, bis nur noch x ganz nackig und alleine da steht. Dann vertauschen wir x und y und nennen das ganze die Umkehrfunktion von f(x) (f  $\check{ }$ (x) oder  $f^{-1}(x)$ ). Ein paar Beispiele:

 $f(x)= 3x + 4$  $y = 3x + 4$ 

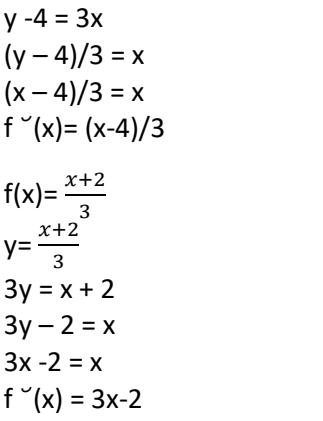